## Written essay method >>>CLICK HERE<<<

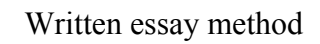

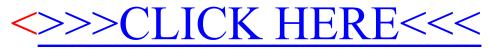